**Мова програмування Java та технології J2EE Модуль "Мова програмування Java"**

Лекція 4. Виключні ситуації.

Узагальнене програмування на мові Java (Generics).

# **Виключні ситуації**

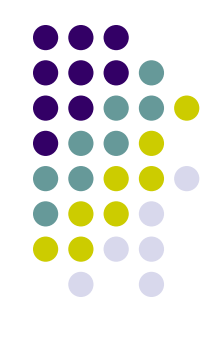

#### **Виключна ситуація** (виключення) – це помилка часу виконання.

Приклади: недостатньо ресурсів, ділення на 0, "запрошений файл не існує" тощо

#### Як обробляти такі помилки?

- 2. Спробувати запобігти їм, застосовуючи нагромадження перевірок if-then-else. Недоліки підходу:
	- при виконанні перевірок може виникнути помилка часу виконання (наприклад, «недостатньо пам'яті»)
	- безліч перевірок значно ускладнює програмний код
	- ці перевірки вже зроблено в тих функціях/операторах, які застосовуються
- **3. Застосувати механізм обробки виключних ситуацій**.

# **Обробка виключних ситуацій**

**Обробка виключних ситуацій** – це механізм, який застосовується для обробки помилок та описує реакцію програми на помилки часу виконання. Дозволяє логічно відділити код прикладної програми від обробки помилок.

Переваги підходу:

- Спрощення програмного коду
- Запобігання зайвих перевірок не повторюються перевірки, реалізовані в функціях, що викликаються

Механізм обробки виключних ситуацій реалізується JVM та полягає у кроках:

- 1. Після генерації виключення у коді програми JVM перериває нормальне виконання та передає управління блоку обробки виключення
- 2. Після успішної обробки виключенні виконання продовжується з блоку, який слідує за блоком обробки виключення

При розробці програм програмісту окрім використання обробки виключних ситуацій може знадобитися самому **ініціювати виключні ситуації**.

Ініціювати виключну ситуації необхідно, якщо є порушення семантичних обмежень програми:

- неочікувані аргументи тощо
- наприклад, JVM генерує виключення при діленні на 0, створенні масиву від'ємної розмірності, якщо не вистачає пам'яті для створення об'єкту і т.д.

### **Синтаксис обробки виключень**

```
try { 
    … // код, що контролюється
} 
catch (ТипВиключення1 змінна1) {
    … // перехват виключення
} 
catch (ТипВиключення2 змінна2) { 
    … // перехват виключення
} 
catch (ТипВиключенняN зміннаN) { 
    … // перехват виключення
} 
finally{ 
    … // код гарантованого виконання
}
```
… // З цього рядка продовжується виконання програми після успішного перехвату виключення

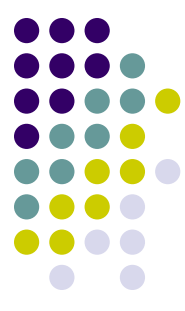

# **Приклад блоку обробки виключень**

```
int i;
double div;
double dividor=0;
try {
     i=Integer.parseInt("абракадабра");
     div=i/dividor;
}
catch(NumberFormatException e){
     System.out.println("Це не число");
}
catch(ArithmeticException e){
     System.out.println("Ділення на ноль");
}
finally {
     System.out.println("Блок гарантованого виконання");
}
```
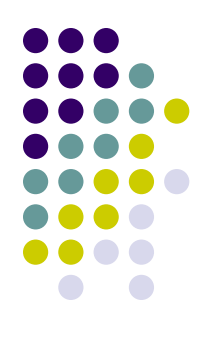

# **Синтаксис обробки виключень. Продовження**

- Блок обробки виключень:
	- **● try** секція коду, що контролюється
	- **● catch** секції перехвату виключення
		- Можливі декілька секцій  $\operatorname{catch}$  для перехвату виключення в залежності від його типу
		- Спрацьовує тільки один  $\text{catch}$ , перший з тих, що відповідає типу виключення
	- **● finally** секція гарантованого завершення
		- Зазвичай використовується для очистки ресурсів
		- Виконується завжди, навіть у наступних випадках:
			- якщо не була ініційована виключна ситуація
			- якщо не була "спіймана" виключна ситуація
- Порядок виконання: 1)  $try 2)$  catch 3) finally
- Можливі варіанти використання секцій
	- **● try-catch-finally**
	- **● try-catch**
	- **● try-finally**

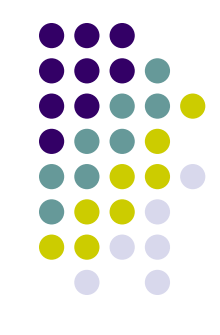

# **Приклад застосування секції гарантованого завершення**

У наступному прикладі наведено, що блок finally виконується, навіть якщо виключення не "спіймане"

```
public void foo () {
     int i;
     try{
         i=Integer.parseInt("абракадабра");
 }
     finally {
         System.out.println("Гарантоване завершення");
 }
}
```
**foo** видає: Гарантоване завершення

## **Запитання із співбесід**

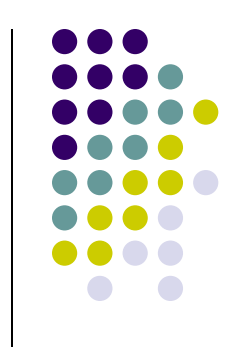

• На Вашу думку, коли в коді на мові Java не спрацює секція finally?

```
try {
     System.out.println("Hello from try");
     System.exit(0);
}
finally {
     System.out.println("Hello from finally");
}
```
- Програма видасть тільки: Hello from try
- Поясність чому

## **Ініціація виключень**

- **● throw** оператор для ініціації виключень
- Виключення в Java це об'єкти, успадковані від класу **Throwable**
- Класи виключень
	- І $\epsilon$ рархія класів виключень J2SE: Throwable, Exception, Error (див. далі)
	- JavaSE пропонує корисні для використання класи, наприклад: IllegalArgumentException, IllegalStateException
	- Власні класи виключень зазвичай успадковують від **Exception**

```
class TestException extends Exception {
    TestException() { super(); }
    TestException(String s) { super(s); }
}
```
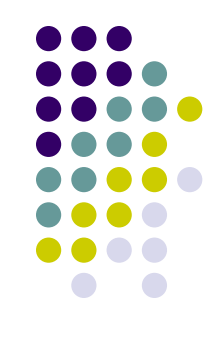

### **Ініціація виключень. Продовження**

• Ініціація нового об'єкту виключення об'єкт-виключення необхідно створити, «**new»** public void foo (int a) { if  $(a < 0)$  **throw new** IllegalArgumentException(); ... }

> Зверніть увагу на застосування IllegalArgumentException для перевірки параметрів

Повторна ініціація існуючого об'єкту виключення

```
int i;
try {
     i=Integer.parseInt(s);
}
catch(NumberFormatException e){
    System.out.println("Це не число");
     throw e;
}
```
Виключення можуть утворювати "люнцюги"

```
try {
     ...;
} catch (LowLevelException le) {
     le.printStackTrace();
     throw new HighLevelException( le); // ланцюг виключень
}
```
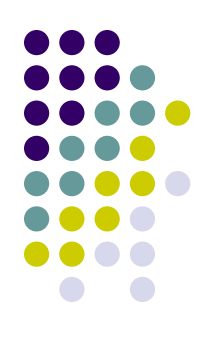

# **Конструктори виключень**

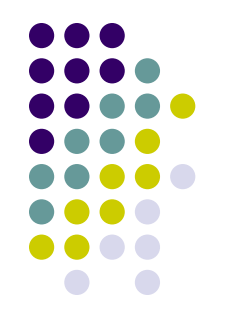

• При розробці власного класу виключень доцільно реалізувати конструктор із наступними сигнатурами:

```
class TestException extends Exception {
     TestException() { super(); }
     TestException(String s) { super(s); }
     TestException(String s, Throwable ex) { super(s, ex); }
     TestException(Throwable ex) { super(ex); }
}
```
### **Виключення та JVM**

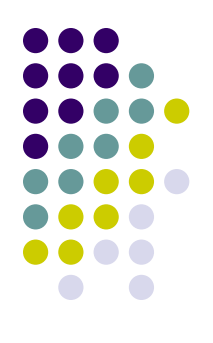

#### **● throw** та JVM

- Стек JVM thread:
	- JVM перериває управління по стеку викликів у потоці виконання (JVM thread) до тих пір, поки не знайде блок обробки даного виключення. Якщо такий блок не знайдено, то викликається метод ThreadGroup.uncaughtException

#### **● synchronized**

- Механізм обробки виключень інтегровано із моделлю конкурентного доступу до ресурсів
- Звільняються захвачені ресурси

## **Декларація методу, який може ініціювати виключну ситуацію**

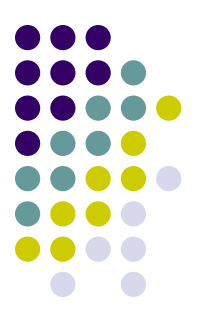

**● throws** – ключове слово у декларації методу/конструктору для зазначення типів виключень, що ініціюються

```
Модифікатори Тип Назва (Параметри) throws ТипВиключ1,
  ТипВиключ2,…,ТипВиключN {
 … 
}
```
Приклад:

```
public void createFile(String name)throws IOException {
 … 
}
```
# **Контроль виключень компілятором**

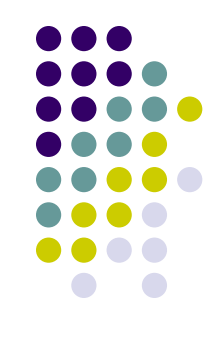

- **● Java-програми стійкі до помилок**
- Обробка виключних ситуацій в Java є обов'язковою для програміста та контролюється компілятором
- 2 типи виключень:
	- виключення, обробка яких **перевіряється** компілятором
		- **● ckecked exceptions**
	- виключення, обробка яких **не перевіряється** компілятором
		- **● unckecked exceptions**
- Ці типи виключені базуються на ієрархії виключень в Java
- Якщо в методі ініціюється виключення, що перевіряється компілятором, то повинно бути виконане одне з наступних правил:
	- **● Виключення повинно бути оброблене в тілі методу**
		- обрамити операторами **try-catch-finally** той блок команд, в якому ініціюється виключення
	- **● Метод повинен делегувати обробку виключення** 
		- Застосувати ключове слово throws в декларації методу/конструктору та вказати класи виключень, що ініціюються

# **Приклади**

```
Невірно:
   public void createFile(String name) {
      File f;
      f=new File(name);
      f.createNewFile(); // помилка компіляції
   }
Вірно:
   public void createFile(String name) {
        File f;
        f=new File(name);
        try {
            f.createNewFile(); // ok
        } catch (IOException ex) {
    ...
    }
   }
Вірно:
   public void createFile(String name) throws IOException{
      File f;
      f=new File(name);
      f.createNewFile(); // ok
   }
```
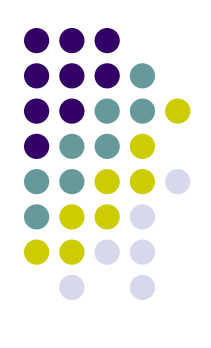

### **Ієрархія виключень**

- **● Throwable** клас-пращур усіх виключень
- Тільки об'єкти класу **Throwable** (або нащадків) можуть наступне:
	- ініціювати виключення за допомогою оператора **throw**
	- бути аргументами секції **catch**
- **● Throwable** містить корисні функції
	- "знімок" стеку викликів, які ініціювали виключення:
		- **● printStackTrace** друк "знімку" стеку у консоль
		- **● getStackTrace** отримати "знімок" стеку для обробки
	- ланцюг виключень:
		- *getCause* отримати виключення, яке спричинило поточне
	- текст повідомлення
		- **● getMessage** отримати текст опису помилки
		- **● getLocalizedMessage** отримати локалізований текст опису помилки

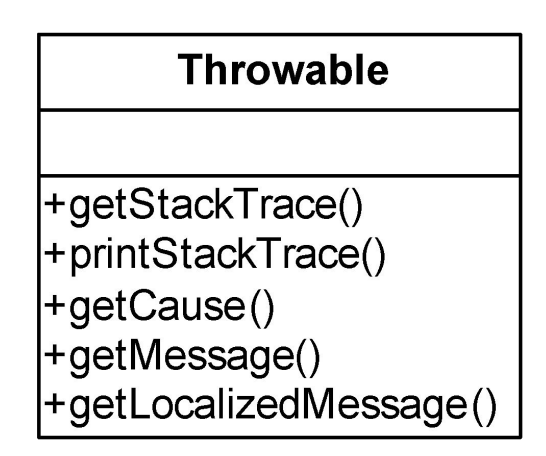

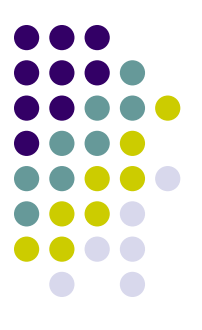

### **Ієрархія виключень. Продовження**

- Головні класи у ієрархії виключень:
	- **● Error** серйозна помилка, після якої майже неможливо відновити роботу програми
		- Наприклад, OutOfMemoryError, NoClassDefFoundError
	- **● Exception** виключення, яке необхідно обробити
		- Наприклад, IOException (помилка вводу/виводу), SQLException**,**  CertificateException**,**  PrintException
	- **● RuntimeException** виключення, обробка яких не впливає значним чином на коректність роботи програми
		- Наприклад, NullPointerException, IndexOutOfBoundsException, IllegalArgumentException, ClassCastException

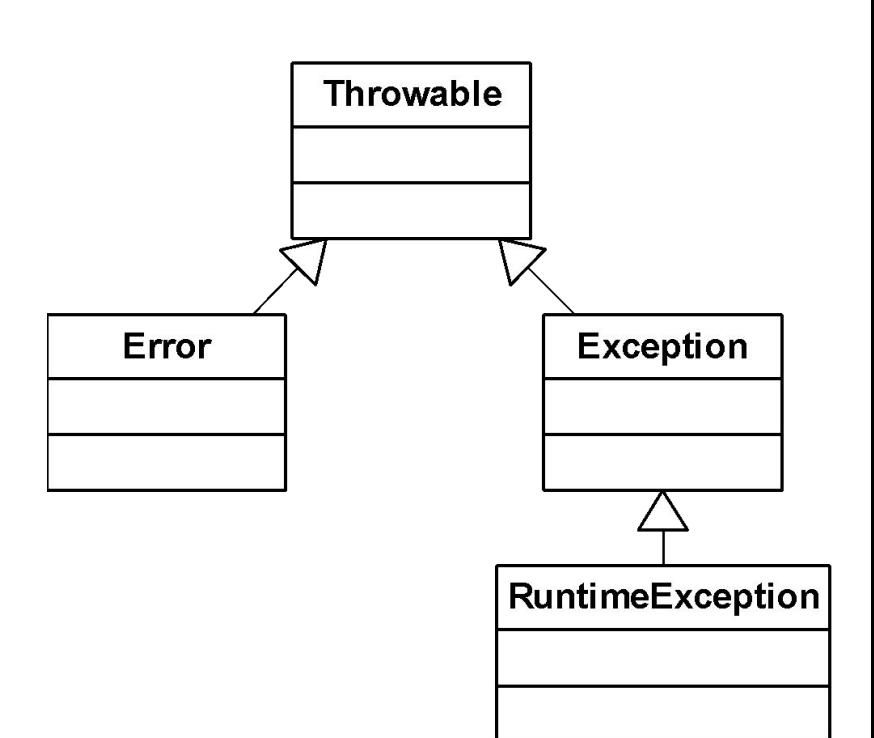

## **Ієрархія виключень. Контроль виключень компілятором**

- **● Не перевіряються** компілятором (unckecked exceptions):
	- **● Error** та нащадки
	- **● RuntimeException** та нащадки
- **● Перевіряються** компілятором (сhecked exception):
	- Усі інші
- **● Чому не перевіряються** виключення типу **Error**?
	- Тому що відновлення після таких помилок дуже складне або неможливе
	- Наприклад, після помилки "клас не знайдено" (NoClassDefFoundError) відновитися неможливо.
- **● Чому не перевіряються** виключення типу **RuntimeException**?
	- Тому що обробка таких помилок не впливає значним чином на коректність роботи програми
	- Виникнення таких виключень у 90% випадків свідчить про те, що необхідно доопрацювати код програми. Наприклад, виникнення NullPointerException означає, що програміст не перевірив посилання ("вказівник на об'єкт") перед зверненням до його поля/методу.

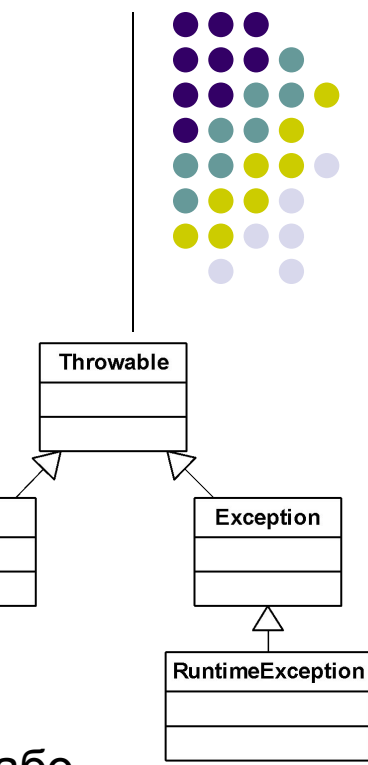

Error

### **Виключення та перекриття/приховування методів**

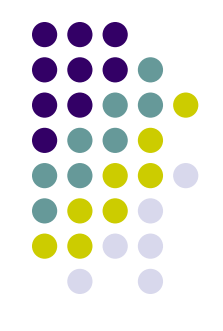

- Пригадаємо тему "ООП у мові Java" та слайд "Правила перекриття/приховування методів":
- Правила щодо секції **throws** методу, що приховує/перекриває інший метод
	- Кількість виключень не збільшується
	- Тип кожного виключення може бути уточнений (може вказуватись нащадок)

```
class Point {
     int x, y;
     void move(int dx, int dy) {…}
}
class CheckedPoint extends Point {
     void move(int dx, int dy) 
                 throws BadPointException {…} // error!!!
}
```
## **Виключення та static**

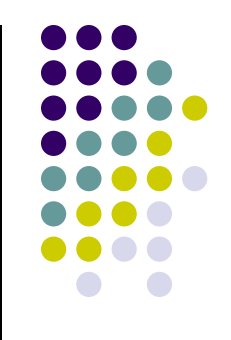

- Пригадаємо тему "ООП у мові Java", слайд "Модифікатор static"
- При ініціалізації статичних полів не допускається породження checked виключення
- У блоках статичної ініціалізації класу заборонено породження checked виключень, які виходять за рамки блоку

```
class My {
    static File file = new File("C:\\a.txt");
     static {
         file.createNewFile(); // exception
                               // compile error
 }
 …
}
```
# **Рекомендації по обробці**

### **виключень у реальних системах**

#### **● Користуйтеся записом в лог-файл**

- У реальних системах лог-файл потужний засіб для відслідковування помилок. Тому в секції catch викликайте запис в лог-файл
- У реальних системах у секції catch **не використовуйте printStackTrace**, а користуйтеся записом в лог-файл

Запис в лог буде розглянуто у подальших лекціях

#### **● Не "ковтайте" виключення у секції catch !!!!**

- запишіть помилку в лог
- ініціюйте подальшу обробку помилки
	- створіть ланцюг виключень, або
	- повторно ініціюйте перехвачене виключення

```
try {
```

```
 ...
} catch (NamingException ex) {
    Logger.getLogger(this.getClass().getName()).log(Level.SEVERE,null, 
   ex);
    throw new MyException("Опис помилки", ex);
}
```
#### **● Намагайтеся не застосовувати єдиний catch(Exception ex)**

- catch (Exception ex) буде перехватувати усі виключення checked та unchecked.
	- Досить часто виключення типу unchecked свідчать про некоректно написану програму. Застосування єдиної секції catch (Exception ex) ускладнить пошук помилки.
- Вказуйте у catch саме той тип виключення, який необхідно обробити
	- catch (NamingException ex), catch(SqlException ex) ТОЩО
- Застосовуйте декілька секцій catch кожний catch для свого типу виключення

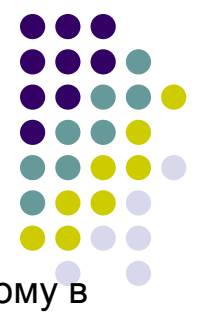

# **Література**

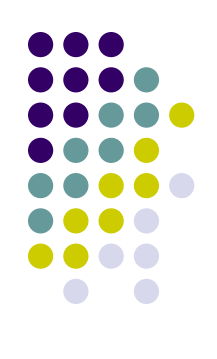

- Кей С. Хорстманн, Гари Корнелл. **Java 2. Библиотека профессионала, том 1. Основы**. - Вильямс.: 2010. - 816c.
- Брюс Эккель. **Философия Java**. Питер, 2008. 640 с.
- **● The Java Tutorial.**

http://download.oracle.com/javase/tutorial/java/TOC.html

● James Gosling, Bill Joy, Guy Steele. **The Java Language Specification**. - Addison Wesley. - 3 edition. - 2005. - 688p. -http://java.sun.com/docs/books/jls/

## **Лекція 4**

### Узагальнене програмування на мові Java (Generics)

# **Узагальнення (Generics)**

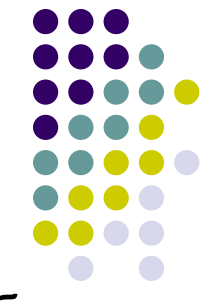

- Узагальнене програмування це розробка коду, який може бути багаторазово використаний із об'єктами різних типів
- Основні класи задач, які потребують застосування узагальнень:
	- Розробка функцій-утиліт для колекцій (пошук, max, min, avg, sum тощо)
	- Розробка контейнерів для об'єктів різних типів (стек, колекція тощо)
- Передумови появи узагальнень в Java
	- Java широко застосовується, але
		- Відсутній аналог template C++
		- При програмуванні класів та алгоритмів, які потребують узагальнення, Java-код перевантажується застосуванням об'єктів типу Object та приведенням типів, насамперед, при роботі з колекціями
		- Помилки часу виконання при помилковому приведенні типів

# **Історія появи узагальнень в Java**

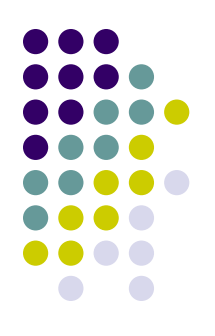

- Задача розширити систему типів мови, що широко застосовується і до якої висуваються вимоги жорсткої зворотної сумісності
- Роботу розпочато у 1999р.
- Деякі деталі із проробки задачі:
	- Специфікація "JSR-014: Adding Generics to the Java Programming Language" розроблялася протягом 1999-2004
	- Розширення системи типів підстановочними типами (wildcards) здійснено у співпраці Sun та університету м.Орхус (Данія)
		- Цікаво один із відомих уродженців м.Орхус Бйорн Страуструп, автор мови  $C++$
- Узагальнення побачили світ в J2SE 5 (2004р.)

### **Приклад без застосування узагальнень**

```
Перевантаження коду змінними типу Object
public class Box {
     private Object object;
     public void add(Object object) { this.object = object; }
     public Object get() { return object; }
}
```

```
Перевантаження коду приведенням типів
public static void main(String[] args) {
    Box integerBox = new Box(); // домовимося передавати в
                                  // Box значення Integer
    integerBox.add("10"); // увага - це значення типу String
 ...
     Integer someInteger = (Integer)integerBox.get();// помилка 
                                                       //часу виконання
     System.out.println(someInteger);
}
```
- Якщо негаразд із типами помилка часу виконання
	- java.lang.ClassCastException: java.lang.String cannot be cast to java.lang.Integer

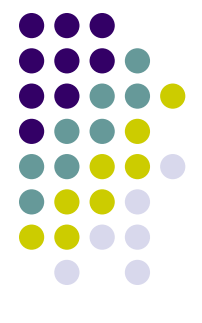

### **Приклад застосування узагальнень**

Застосуємо узагальнення – отримаємо більш безпечний код, який краще читається

```
• Замість Object застосовуємо "типи-параметри"
   public class Box<T> {
       private T t;
      public void add(T t) { this.t = t; }
       public T get() { return t; }
   }
• Не потрібно приводити типи
  public static void main(String[] args) {
       Box<Integer> integerBox = new Box<Integer>();
       integerBox.add("10"); // Помилка компіляції
       Integer someInteger = integerBox.get(); // Не потрібне 
      приведення
                                               // типів
```
System.out.println(someInteger);

● Негаразд із типами - помилка компіляції

}

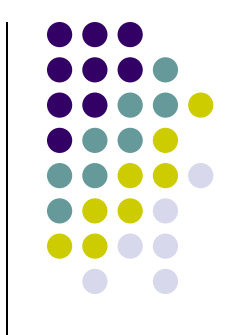

### **Реалізація узагальнень в Java**

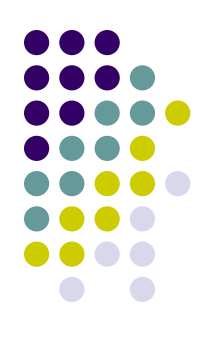

- Це елементи мови
- Це функціональність **компілятора**, яка дозволяє виявити певні помилки на стадії компіляції
- Це **не** функціональність **JVM**
- На стадії виконання (runtime) уся інформація про узагальнення стирається
	- Через вимоги жорсткої зворотної сумісності старий байт-код повинен працювати на нових JVM
- Узагальнення не потребують додаткових ресурсів часу виконання

### **Елементи мови, які узагальнюються**

- Що може бути узагальнене
	- **Класи** 
		- але не всі, див. нижче
	- **Інтерфейси**
	- Методи
	- Конструктори
- Які типи можуть бути параметрами для узагальнення
	- **Класи**
	- **Інтерфейси**
	- **Масиви**
- Які типи не можуть бути параметрами для узагальнення
	- Примітивні типи (але класи-оболонки можуть)
- Які класи не можуть бути узагальнені
	- **Enum** 
		- Чому?
	- Клас Throwable та його нащадки
		- Обмеження викликане тим, що механізм catch у JVM не працює з параметризованими класами

### **Узагальнені типи**

- **● Узагальнені типи узагальнені класи та узагальнені інтерфейси**
- **● Узагальнений клас** клас з принаймні однією змінною типу

```
public class Box<T> {
     private T t;
    public void add(T t) { this.t = t; }
     public T get() { return t; }
}
```
Box – узагальнений клас, який вводить **змінну типу** T Межі дії змінної типу – весь клас

- Декілька змінних типу class Suitecase<T, U> { ... - узагальнений клас з двома змінними типу
- Успадкування для узагальнених класів/інтерфейсів Suitecase<T,U> extends Box<T> {…}
- Угода щодо назв змінних типів у JavaSE
	- E Element (використовується у Java Collections Framework)
	- $K Key$
	- $\bullet$  T Type
	- V Value
- Узагальнення інтерфейсів відбувається аналогічно

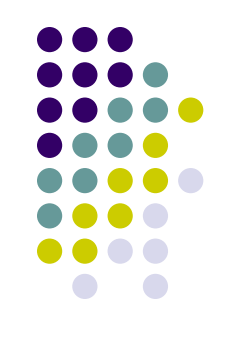

## **Узагальнені типи. Продовження**

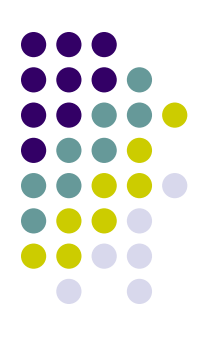

● Термін **"параметризований тип"** означає виклик узагальненого класу

Box<T> - узагальнений клас із змінною типу T **Box<Integer>** - **параметризований тип, із параметром (аргументом) Integer**

- Інші приклади параметризованих типів Vector<String> Seq<Seq<A>> Collection<Integer> Pair<String, String> Iterator<**int[]**> - **параметризація масивом**
- Виклик конструктора параметризованого типу Box<Integer> integerBox = new Box<Integer>();

## **Узагальнені методи**

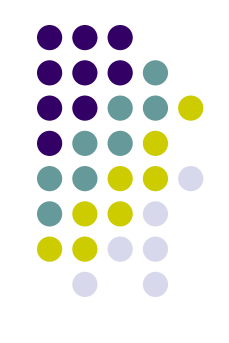

Узагальнений метод – це метод з принаймні однією змінною типу

```
class Inspector {
    public <T> void inspect(T t) {
         System.out.println(t.getClass().getName());
 }
}
Змінна типу вказується після модифікаторів методу
```

```
Виклик методу
Inspector i = new Inspector();
String s = "Hello";
i.inspect(s); // короткий синтаксис
i.<String>inspect(s); // повний синтаксис
```
Узагальнення конструкторів відбувається аналогічно

## **Обмеження для змінних типу**

● Подібного немає в C++

}

- **● extends &** ключові слова
	- **● extends** означає, що параметр типу повинен успадковувати вказаний клас чи реалізовувати вказані інтерфейси
	- **● &** дозволяє вказати декілька типів, які мають бути успадковані або реалізовані (один клас, декілька інтерфейсів). "," застосувати не можна, оскільки це роздільник між змінними типу

```
class Inspector {
    public <T extends Number&Comparable> void inspect(T t) {
 …
 }
Inspector i = new Inspector();
String s = "Hello";
i.inspect(s); \frac{1}{2} помилка компіляції,
                        // оскільки s - це не Number & Comparable
```
### **Повторне використання коду для параметризованих класів**

• Успадкування – відомий інструмент для повторного використання коду. "Працює для узагальнень наступним чином:

```
Вірно: Integer extends Number, Double extends Number
public class Box<T> {
     T t;
   public void add(T t) \{ this.t = t; \} }
}
Box<Number> box = new Box<Number>();
box.add(new Integer(10)); // OK
box.add(new Double(10.1)); // OK
```
• Як реалізувати повторне використання коду для параметризованих класів?

Hebipho: Box<Integer> extends Box<Number>, Box<Double> extends Box<Number>

```
public void boxTest(Box<Number> n) { ...}
```

```
boxTest(new Box<Integer>()); // error
boxTest(new Box<Double>()); // error
```
**● Відповідь – підстановочні типи**

### **Підстановочні типи (wildcards)**

● Подібного немає в C++

```
• Код без підстановочного типу
   public void boxTest(Box<Number> n) { ...}
```

```
boxTest(new Box<Integer>()); // error
boxTest(new Box<Double>()); // error
```
- Код із підстановочним типом
	- **● Застосування ?**

```
public void boxTest(Box<?> n) { ... } // але відсутні обмеження щодо "?"
```

```
boxTest(new Box<Integer>()); // ok
boxTest(new Box<Double>()); // ok
```

```
● Застосування ? extends Number
public void boxTest(Box<? extends Number> n) { ...}
```

```
boxTest(new Box<Integer>()); // ok
boxTest(new Box<Double>()); // ok
```
- Ключові слова
	- $\gamma$  підстановочний тип, означає "якийсь параметр узагальненого типу"
	- extends <? extends *Тип*> будь-який тип-нащадок *Тип*
	- super <? super *Тип*> будь-який тип-пращур *Тип*
- Застосування підстановочних типів
	- Тільки в методах/конструкторах
	- Тільки для тих параметрів методів, які є узагальненими типами

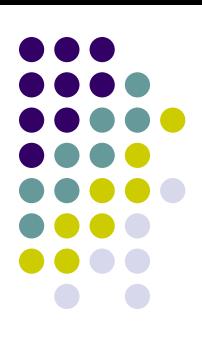

# **Література**

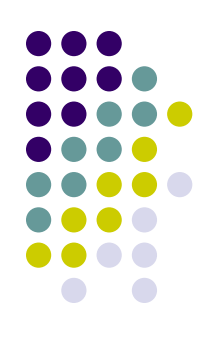

- Кей С. Хорстманн, Гари Корнелл. **Java 2. Библиотека профессионала, том 1. Основы**. - Вильямс.: 2010. - 816c.
- **● The Java Tutorial.** http://download.oracle.com/javase/tutorial/java/TOC.html
- James Gosling, Bill Joy, Guy Steele. **The Java Language Specification**. - Addison Wesley. - 3 edition. - 2005. - 688p. -http://java.sun.com/docs/books/jls/